start\_date\_do270v3.4\_10yrs night<1095 and r: coadd r, year<3

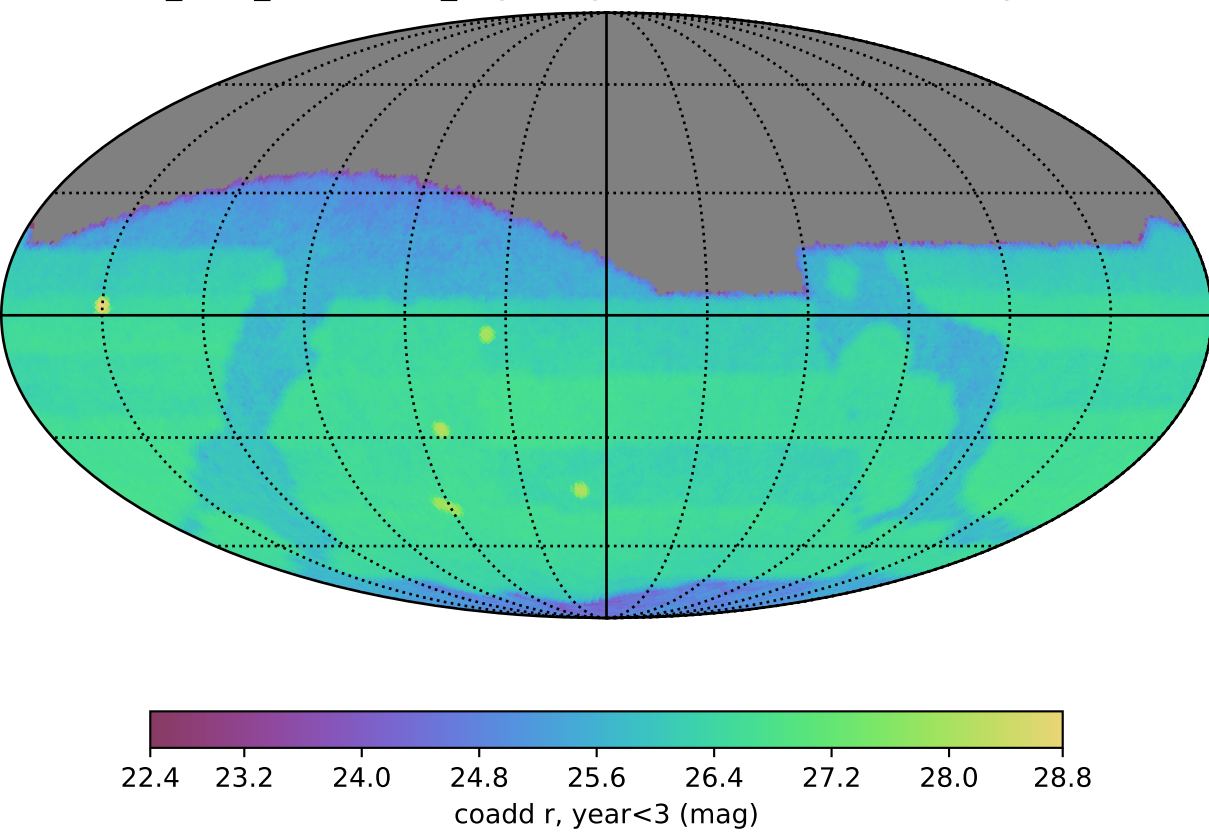